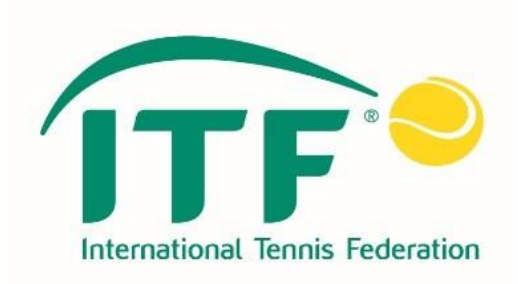

# ITF 휠체어테니스 IPIN 갱신 매뉴얼

2020. 1. 6.

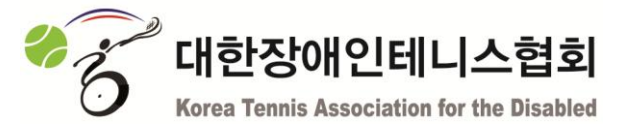

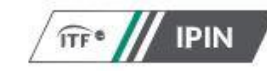

# Welcome to **IPIN**

Please note: your password for the old IPIN website will not work. If this is your first time logging into the updated service you will need to update your password. Click "Reset Password" below if this is your first visit to this new site.

**Email Address** Reset Password Password **SIGN IN** 

Don't have an account? Sign up now

아이핀 로그인 페이지 접속 (◀그림 또는 하단 링크 클릭) <http://me2.do/FX5o5c1T>

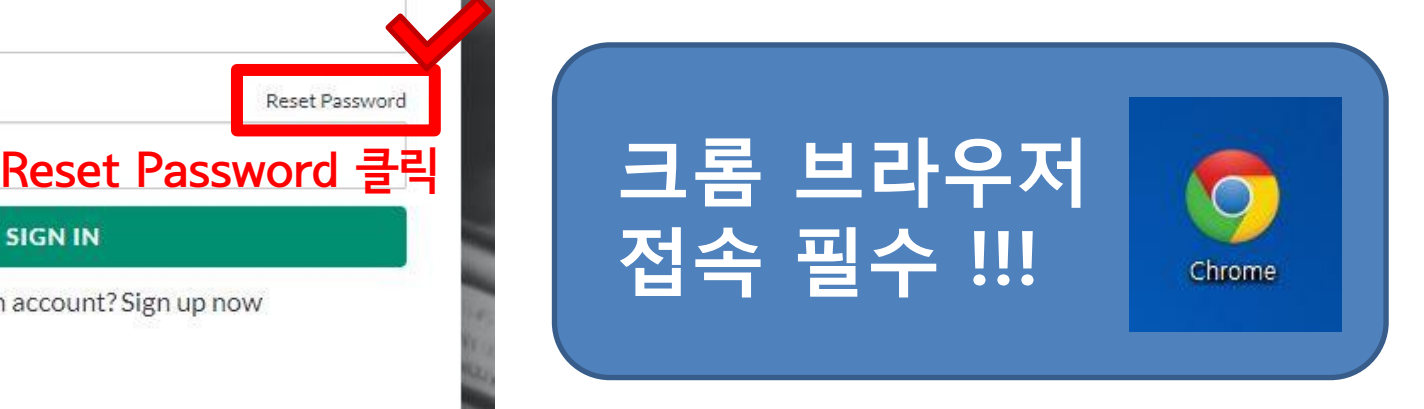

# ITF 사이트 개편으로 인해 비밀번호부터 재설정 합니다!!

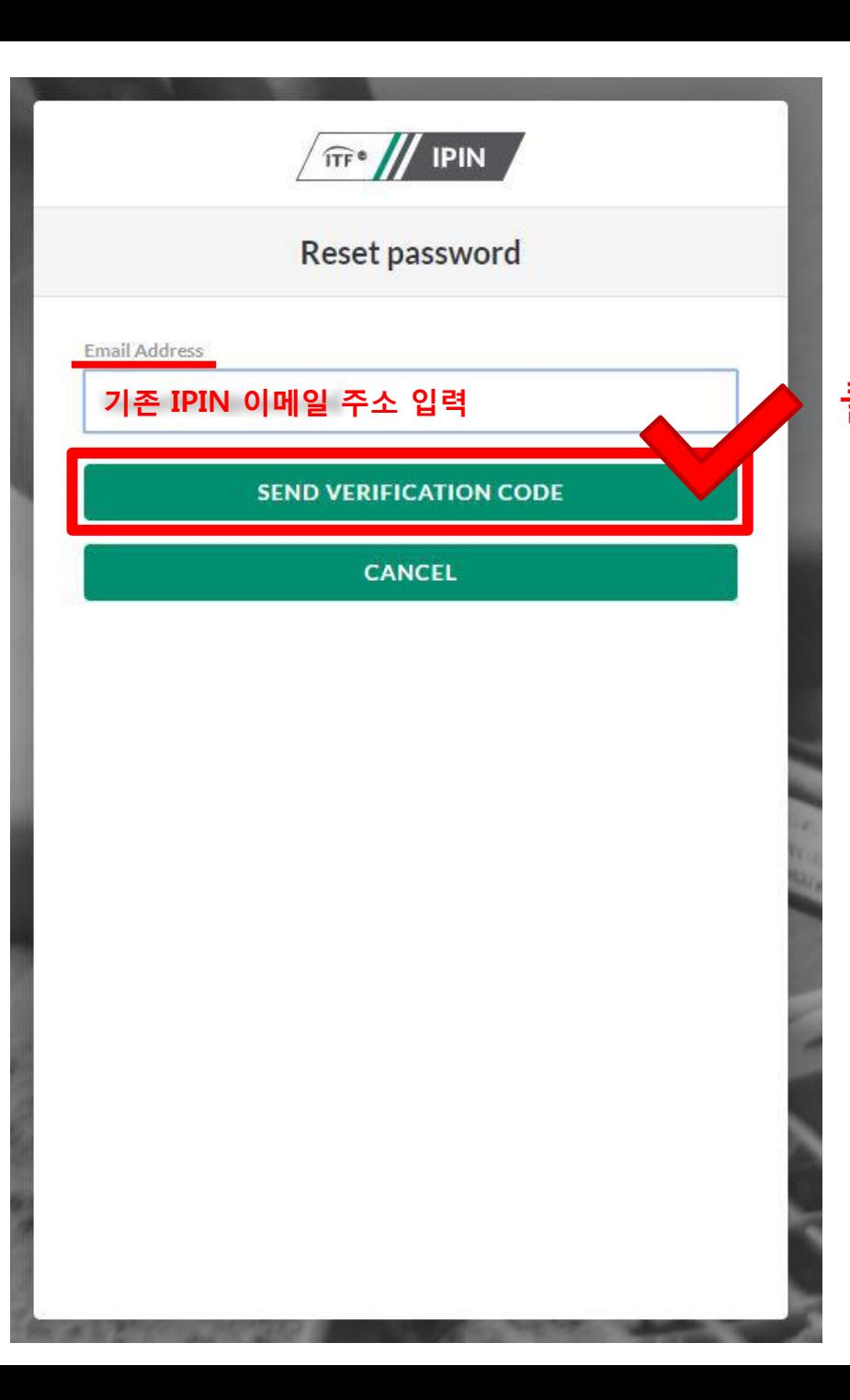

이메일 주소, 아이핀 또는 비밀번호를 분실하신 분은 사무국으로 연락주시면 도와드릴게요 ☺ 02) 424 - 5757

기존 아이핀에 등록된 이메일 주소 입력!!! 클릭

# 입력한 이메일에 접속 후 ITF에서 수신한 인증번호 확인

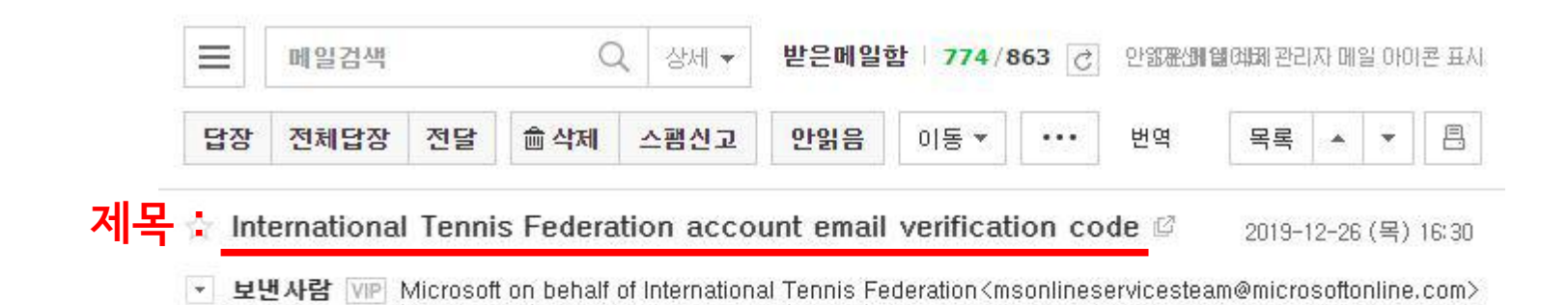

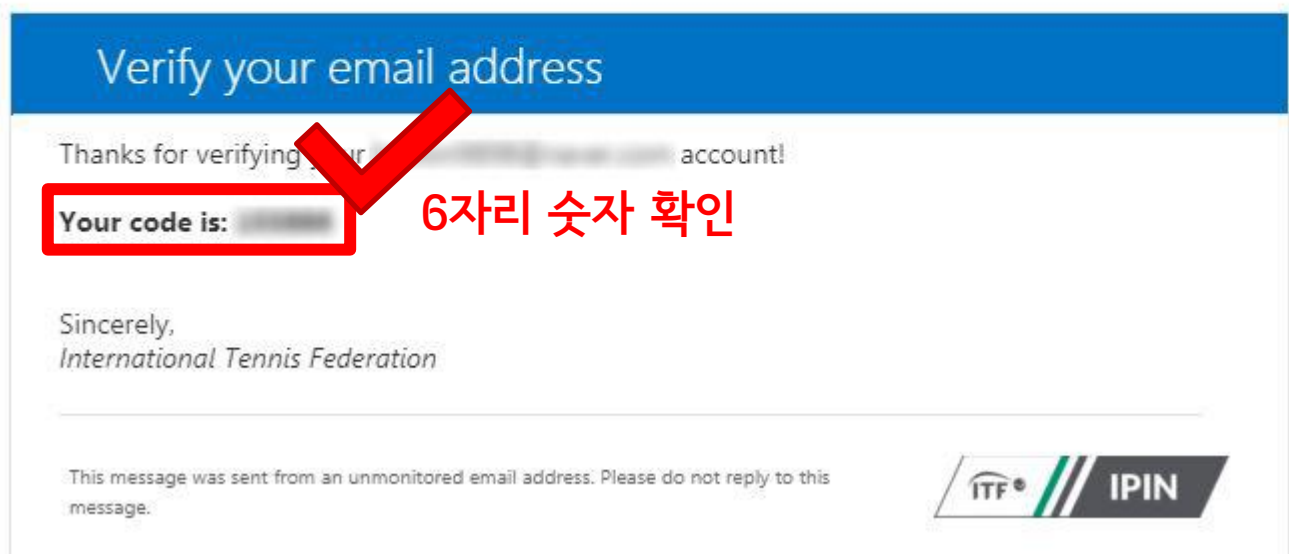

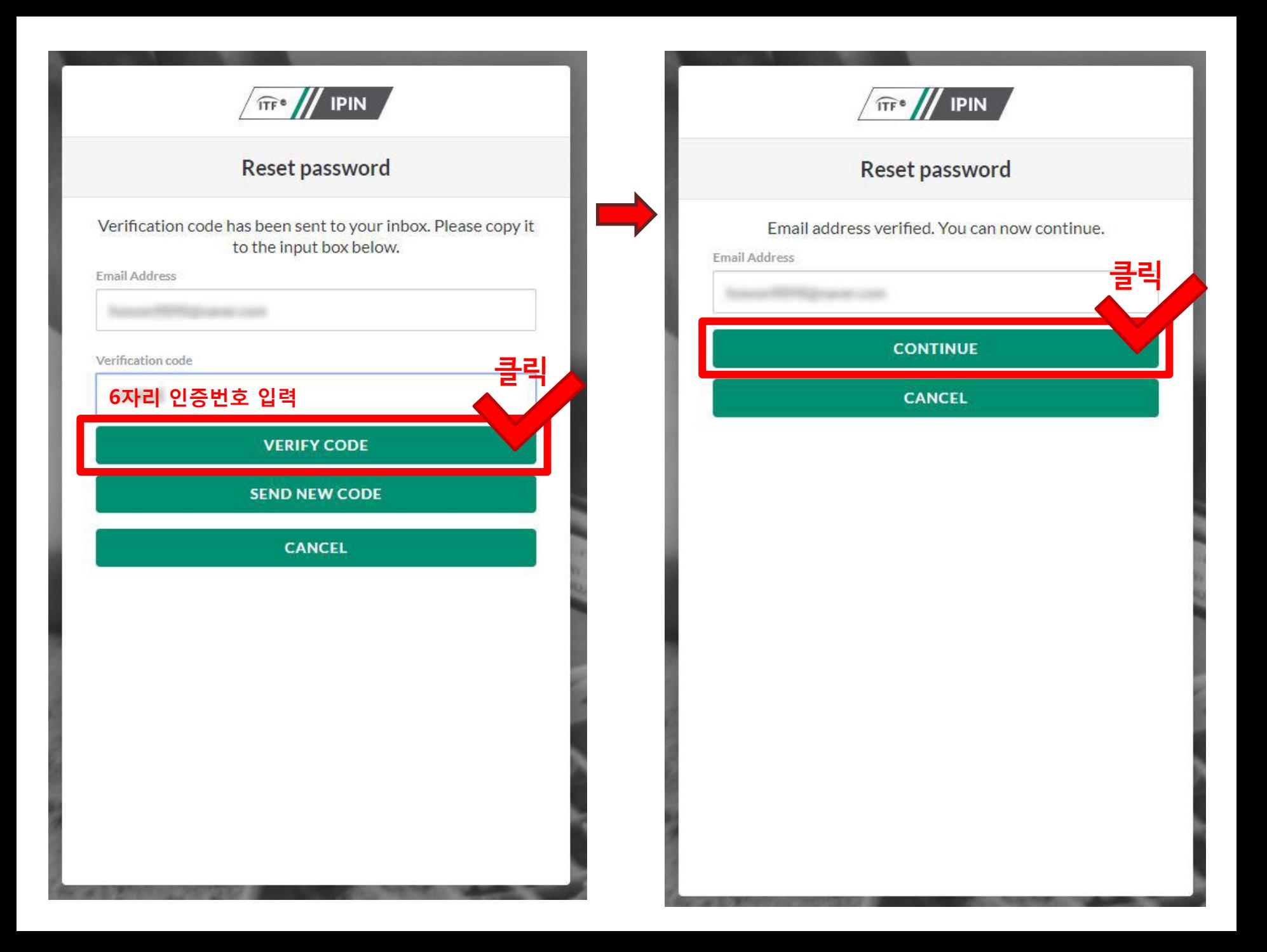

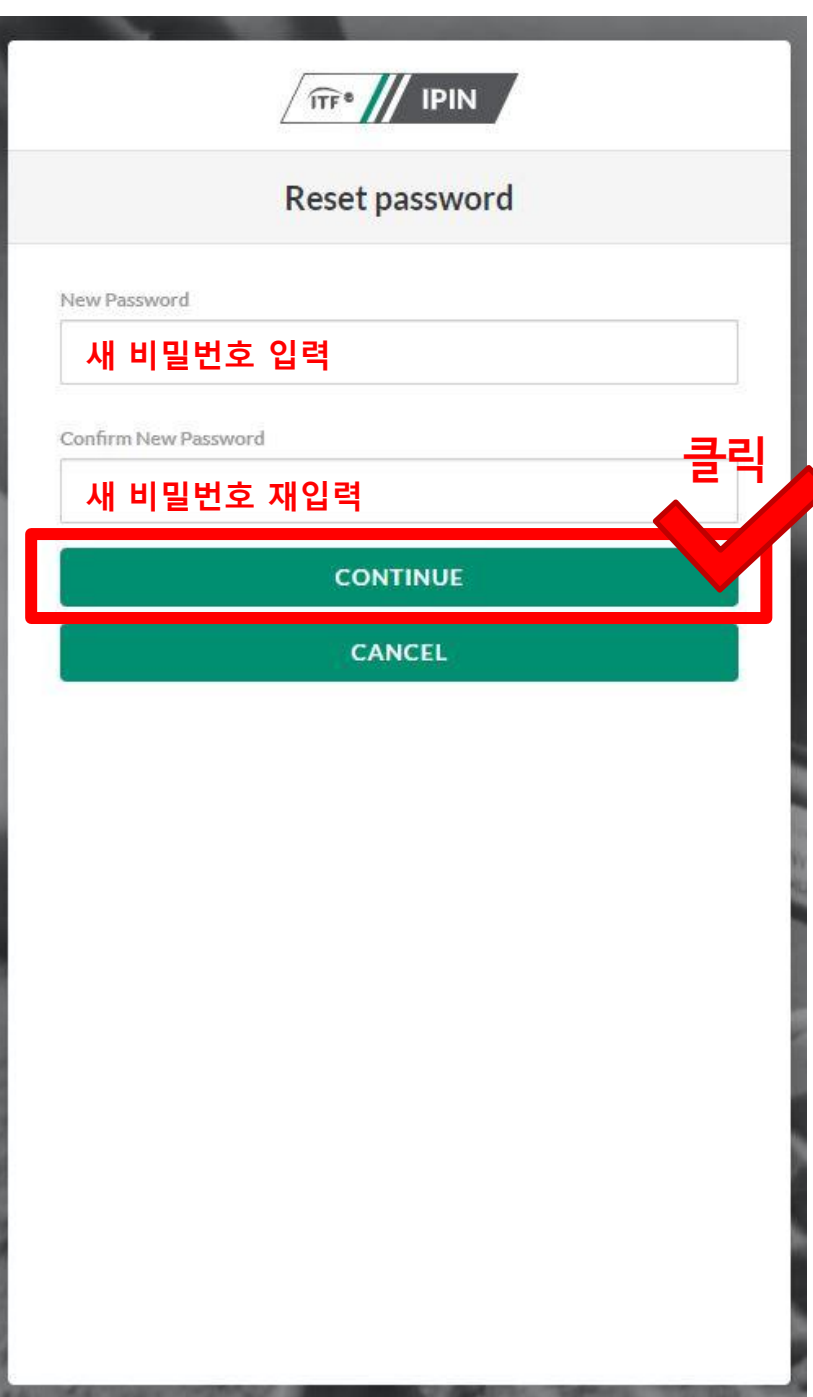

# ▶ \* 신규 비밀번호는

- 8자리 이상, 16자리 이하
- 영문 대소문자, 숫자, 특수문자 중 3가지 이상 반드시 포함 !!!

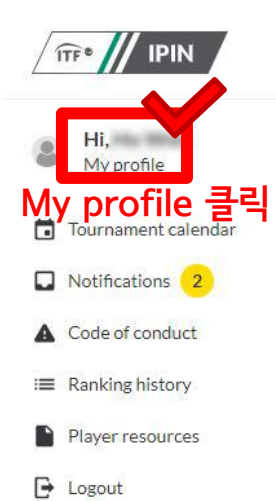

FAQs Visa information Anti-doping

Contact us Terms and conditions Privacy

© International Tennis Federation

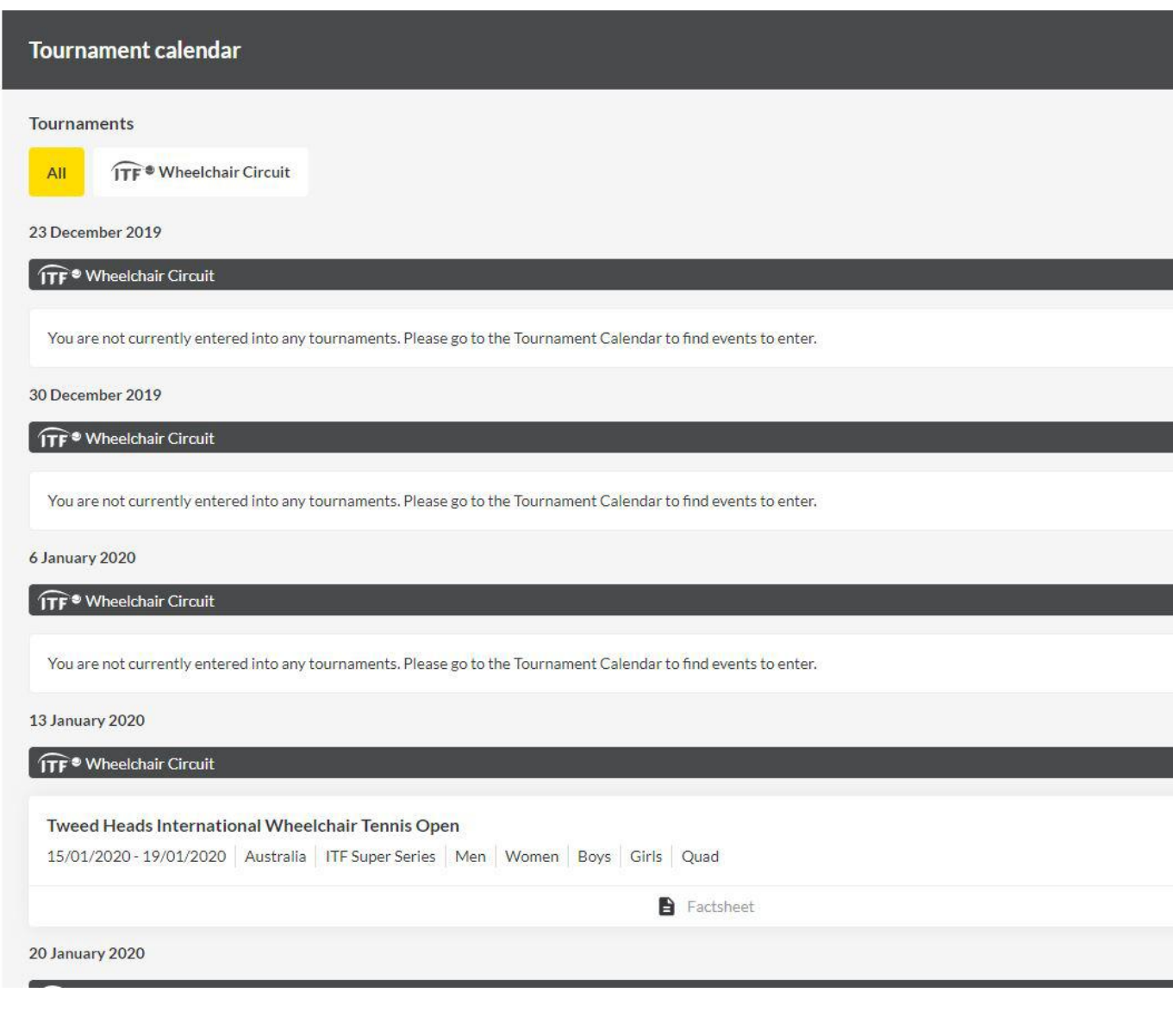

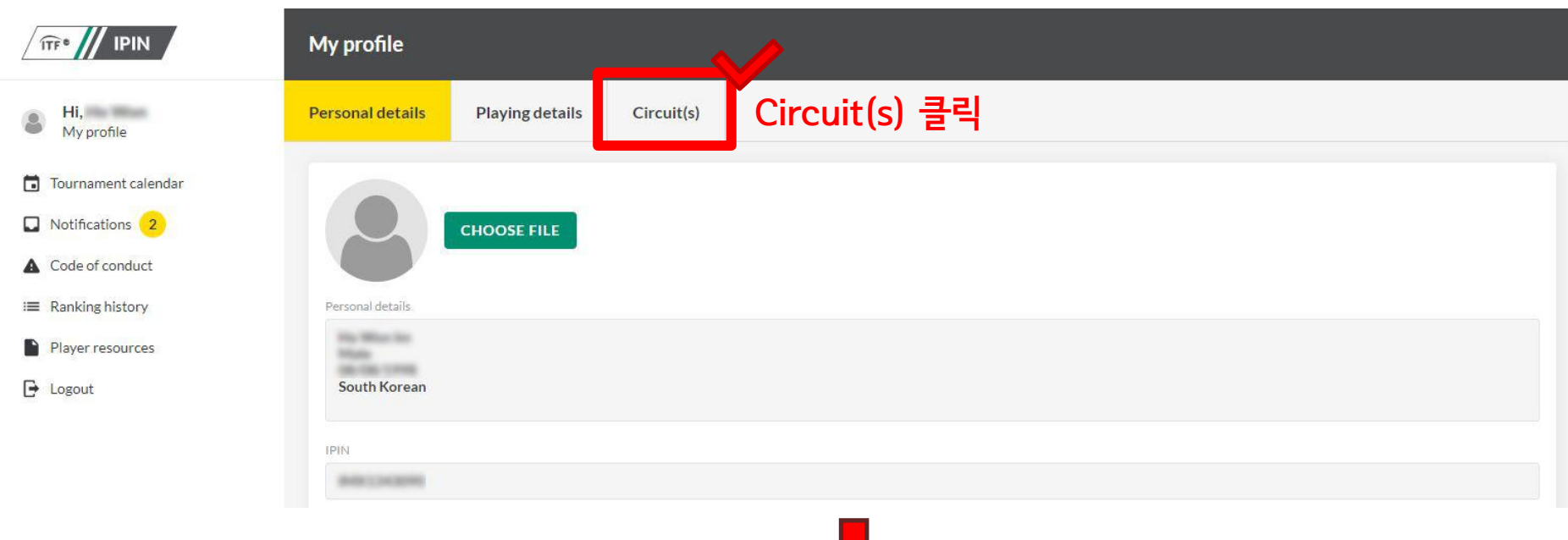

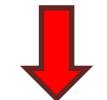

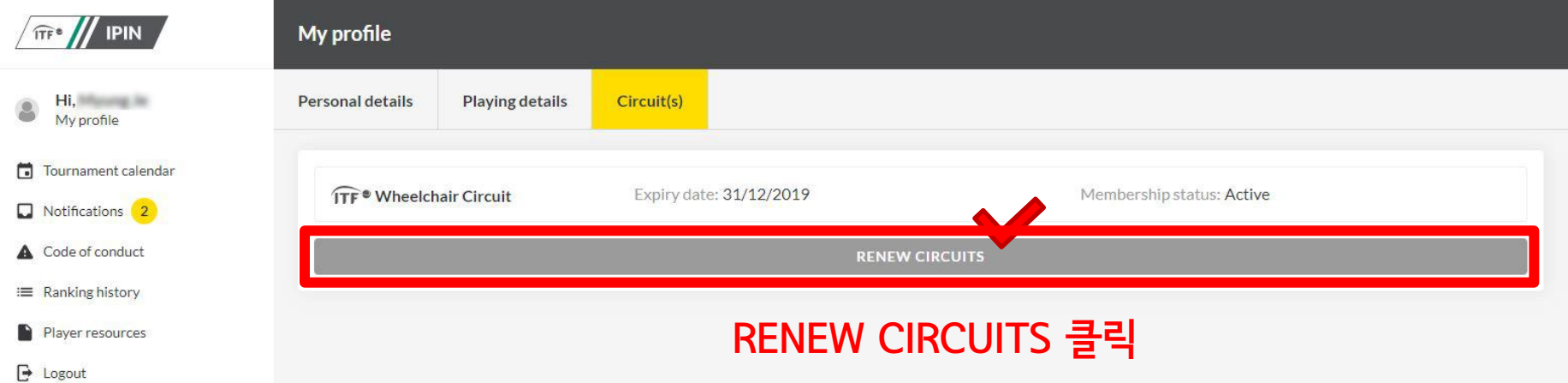

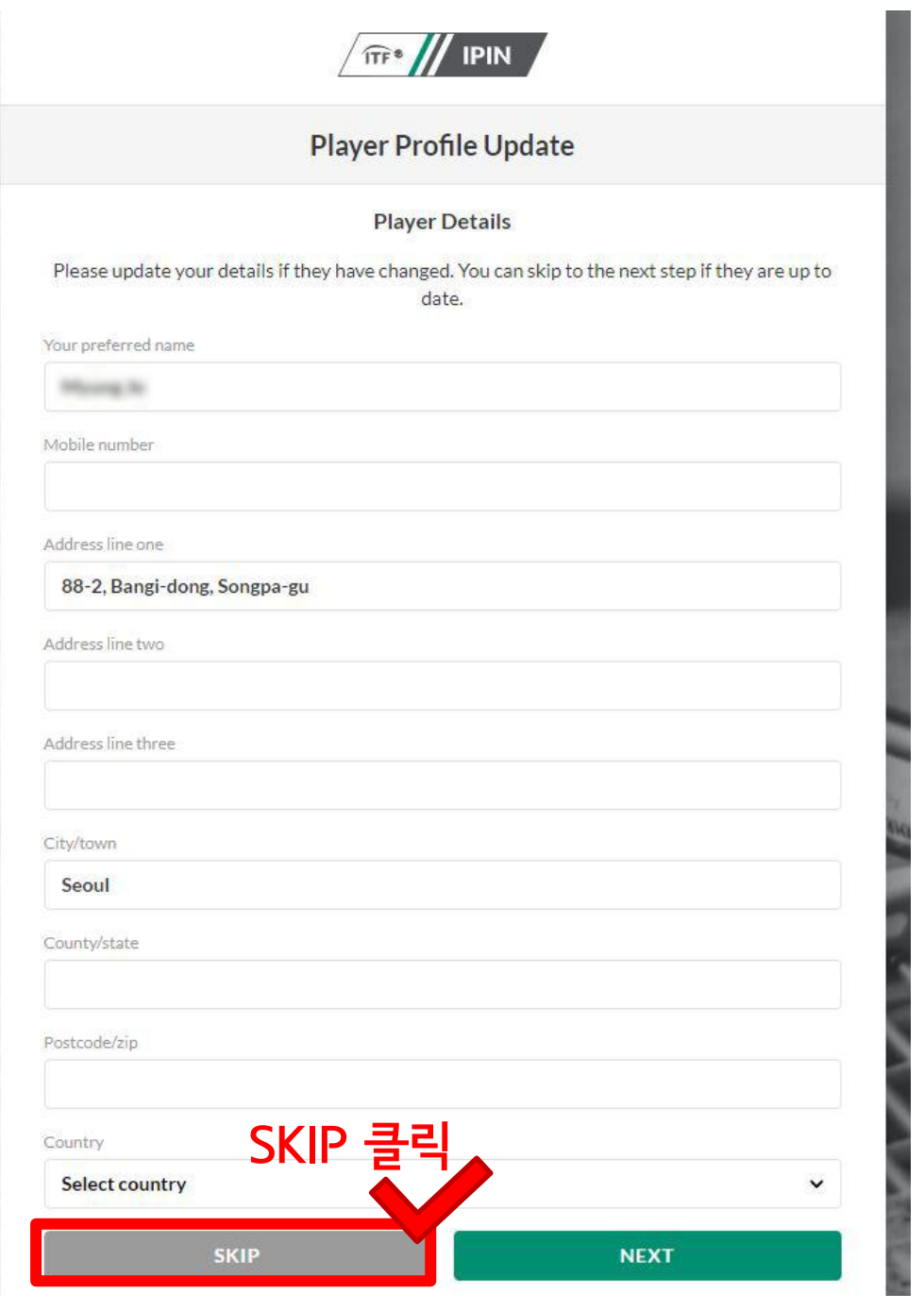

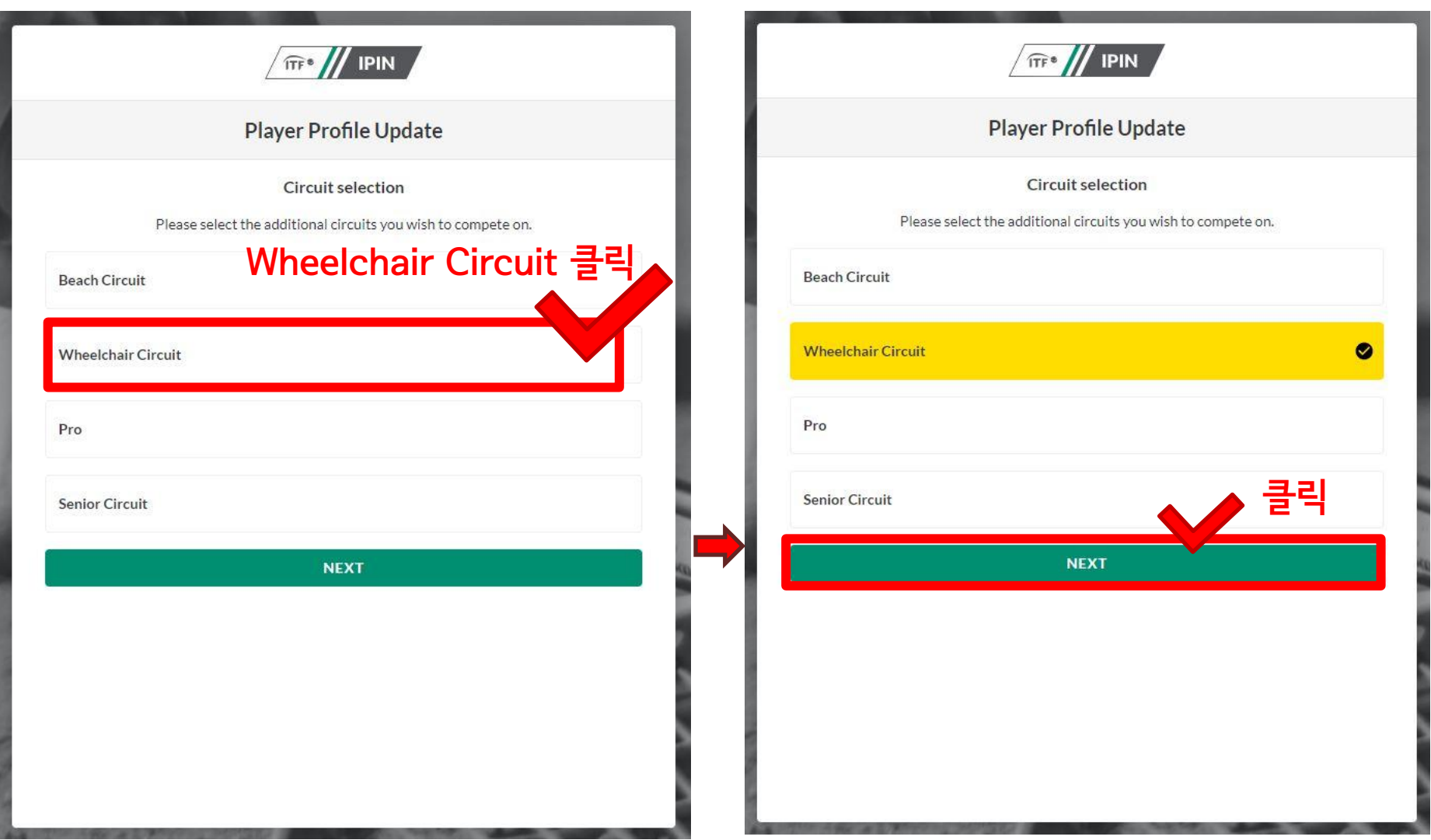

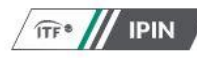

# **Player Profile Update**

Welfare statement

**Player Welfare Statement** 

1. Agreements of the Player

I declare that I am aware of and will abide by:

- . the Rules of Tennis, as approved by the International Tennis Federation,
- . the applicable Circuit Regulations, Code of Conduct and ITF Welfare Policy for the circuit(s) that I participate in, such as:
- 1. i) ITF World Tennis Tour. Men's or Women's: and/or
- 2. ii) ITF World Tennis Tour Juniors: and/or
- · III) ITF Beach Tennis Tour: and/or
- 1. iv) ITF Seniors Circuit: or
- 2. v) ITF Wheelchair Tennis Tour
- . the ITF Tennis Anti-Doping Programme; and
- (if applicable) the Tennis Anti-Corruption Program

(collectively the "Rules and Regulations").

### **Player Agreement**

I. [PLAYER NAME], have read, understood, consent and agree to the above agreements of the player (section 1), Anti-Doping Consent (section 2), Anti-Corruption Consent (section 3) (where applicable) and Eligibility for Wheelchair Tennis Players (section 4) (where applicable). I confirm that I have read the ITF Privacy Notice for players participating in ITF competitions (section 5) and I agree to the nominated Jurisdiction at section 6.

**ACCEPT** 

**DECLINE** 

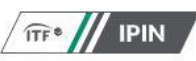

# **Player Profile Update**

### **Terms and conditions**

### TERMS AND CONDITIONS - ITF IPIN PLATFORM

The following Terms and Conditions apply to your use of the IPIN Online Service at http://ipin.itftennis.com and your registration and payment for an IPIN Membership from the International Tennis Federation (together the "IPIN Platform").

Please read these Terms and Conditions carefully as they apply to any and all use of the IPIN Platform. As part of the IPIN registration process, you will need to show that you have read and understood these Terms and Conditions by ticking a box on the registration page, and if you do not accept them, you will not be able to register for an IPIN account.

1. about us

- o The IPIN Platform is owned by ITF Licensing (UK) Limited ("the ITF", "our" "us" or we"). We are a company registered in England and Wales with company number<br>02584446.<br>© Our registered office address is Bank Lane. Roehampton. London. UK. SW15 5XZ. 02584446.
- 
- o Any correspondence or notices should be sent to us at Bank Lane, Roehampton. London, UK, SW15 5XZ or by email to ipin@itftennis.com
- o In case of discrepancy between the English, French or Spanish versions of these Terms & Conditions, or any other content within the IPIN Platform, the English version shall prevail.

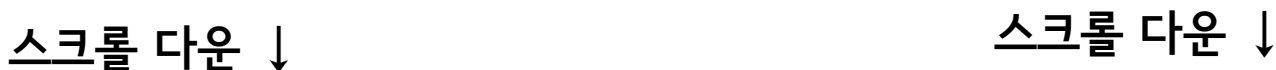

## • CHOICE OF LAW AND JURISDICTION

- o These Terms & Conditions and your use of the IPIN Platform, together with any associated non-contractual disputes or claims, are governed by English law and you and us each accept the exclusive jurisdiction of the English courts, unless you live in a different country, when we may, in our discretion, take action for interim relief or to enforce any judgment against you in the country in which you reside.
- o You warrant that your use of the IPIN Platform complies with any applicable law in your jurisdiction.

**DECLINE** 

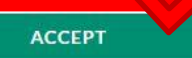

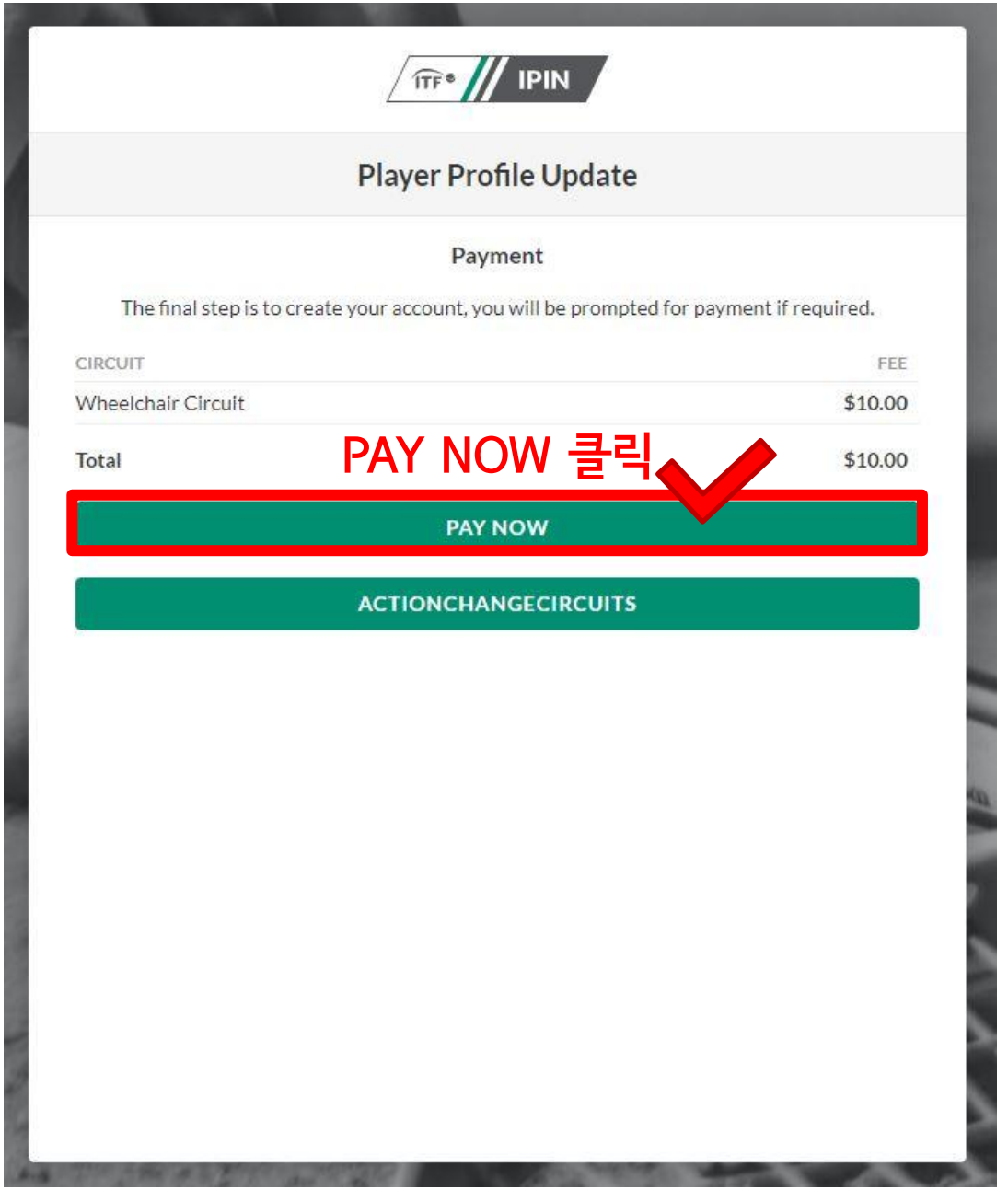

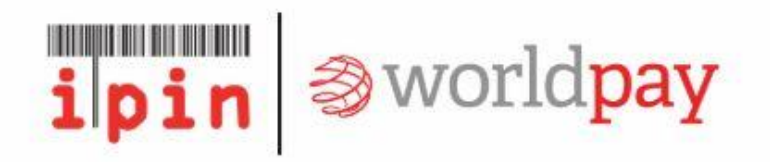

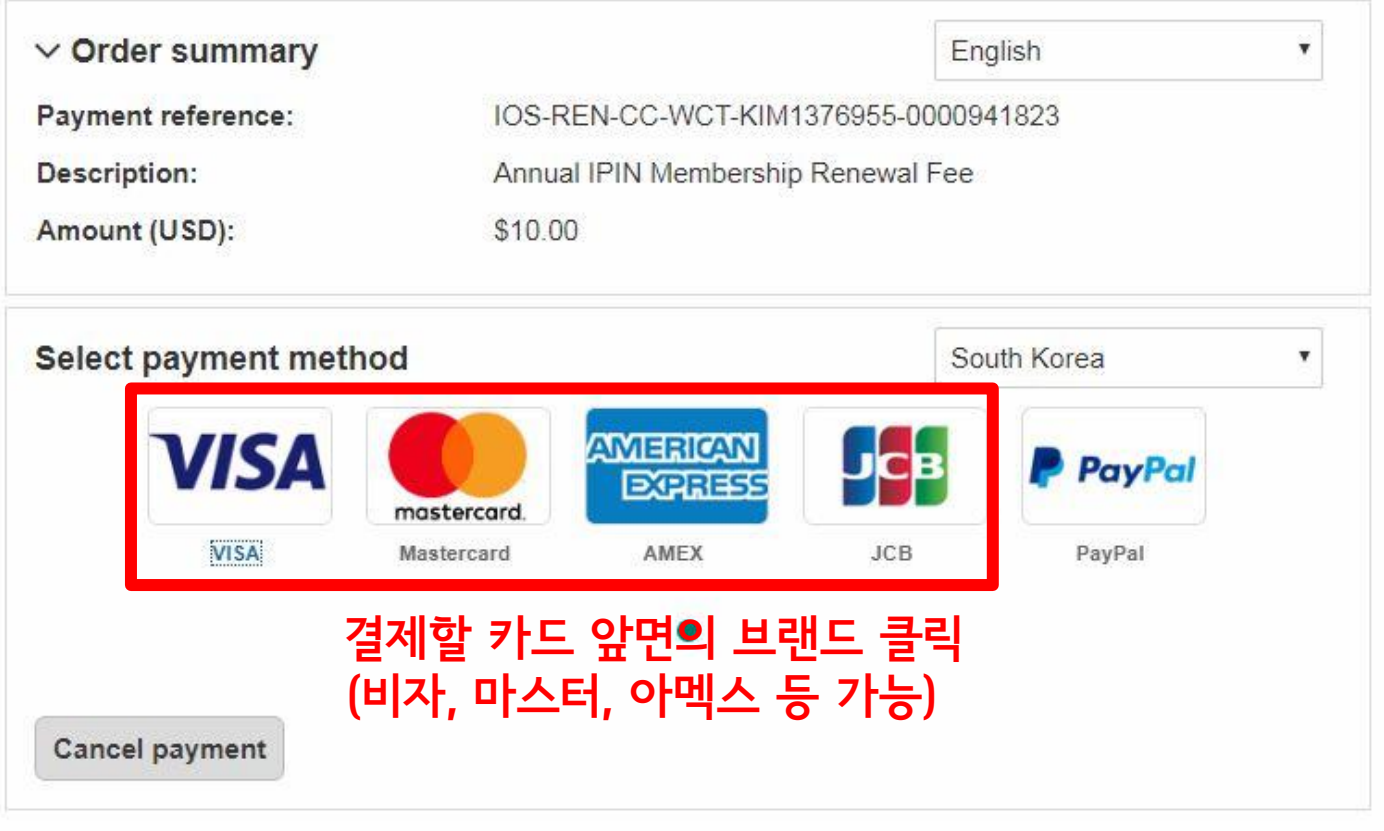

© Worldpay 2013-2018. All rights reserved.

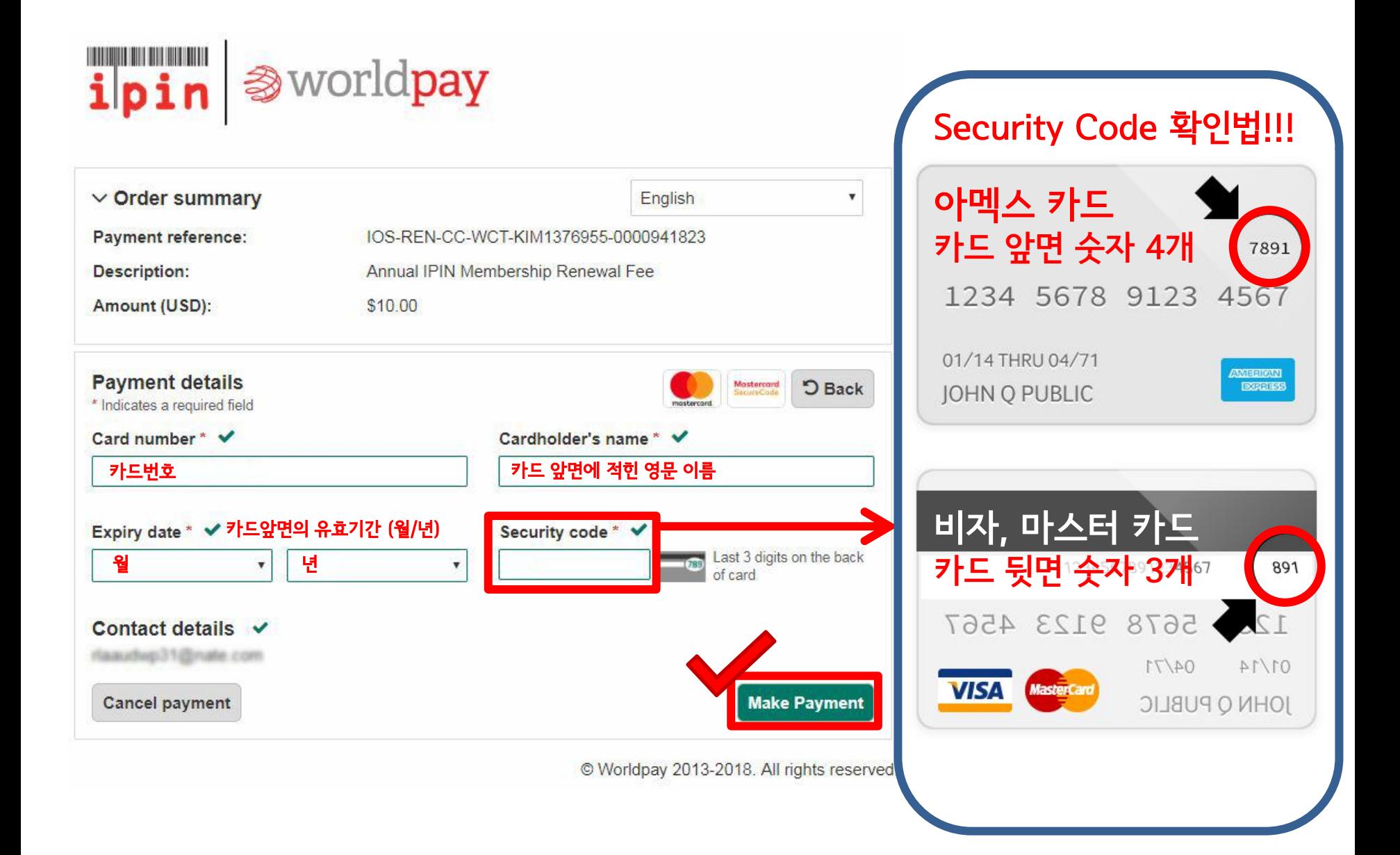